## Run | Edit Configurations **Shift+Alt+F10**

This section provides descriptions of the configuration-specific items, as well as the toolbar and options that are common for all run/debug configurations.

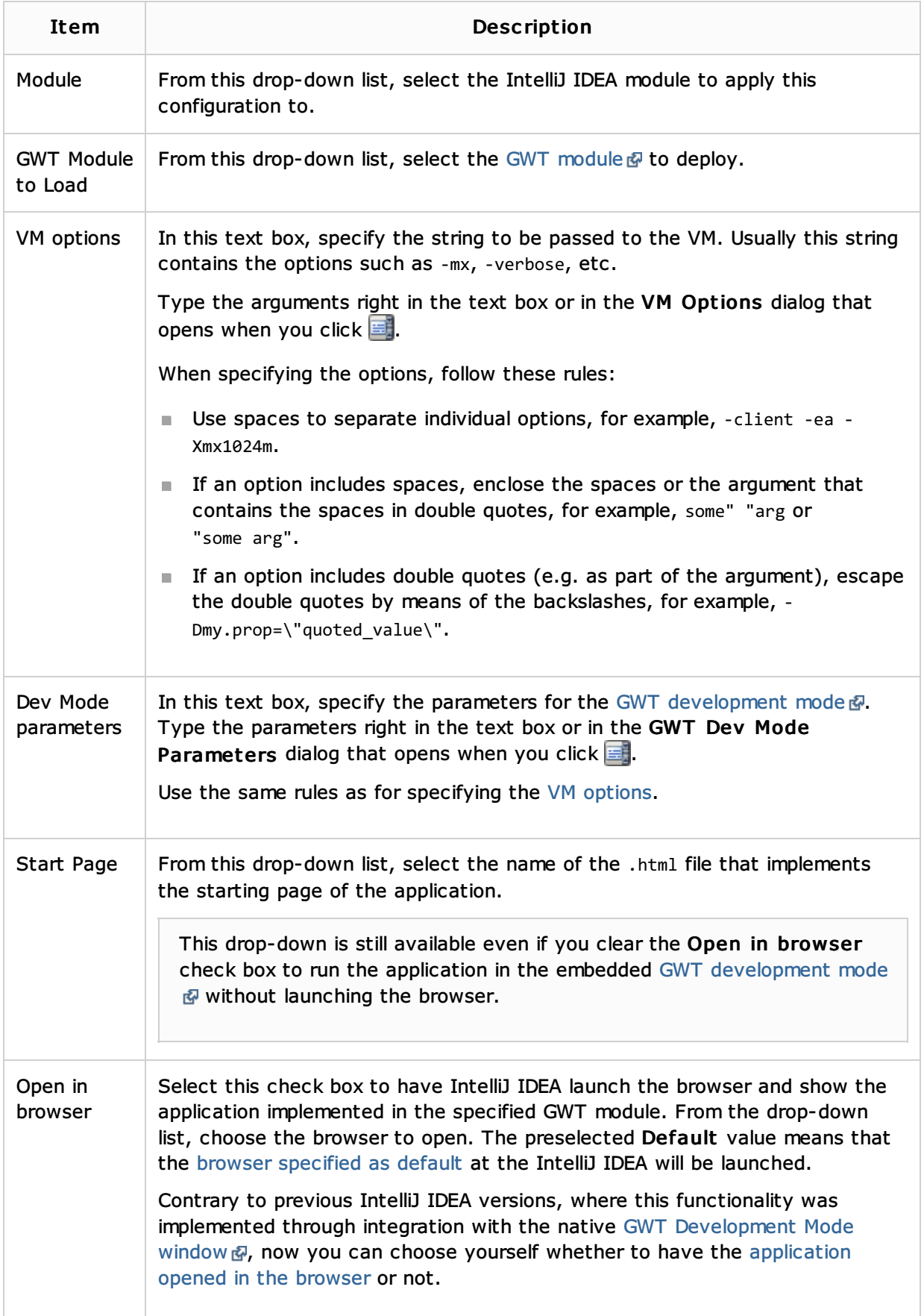

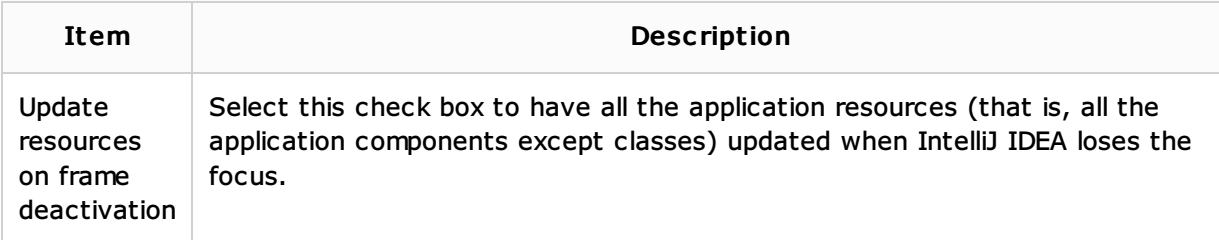

# Toolbar

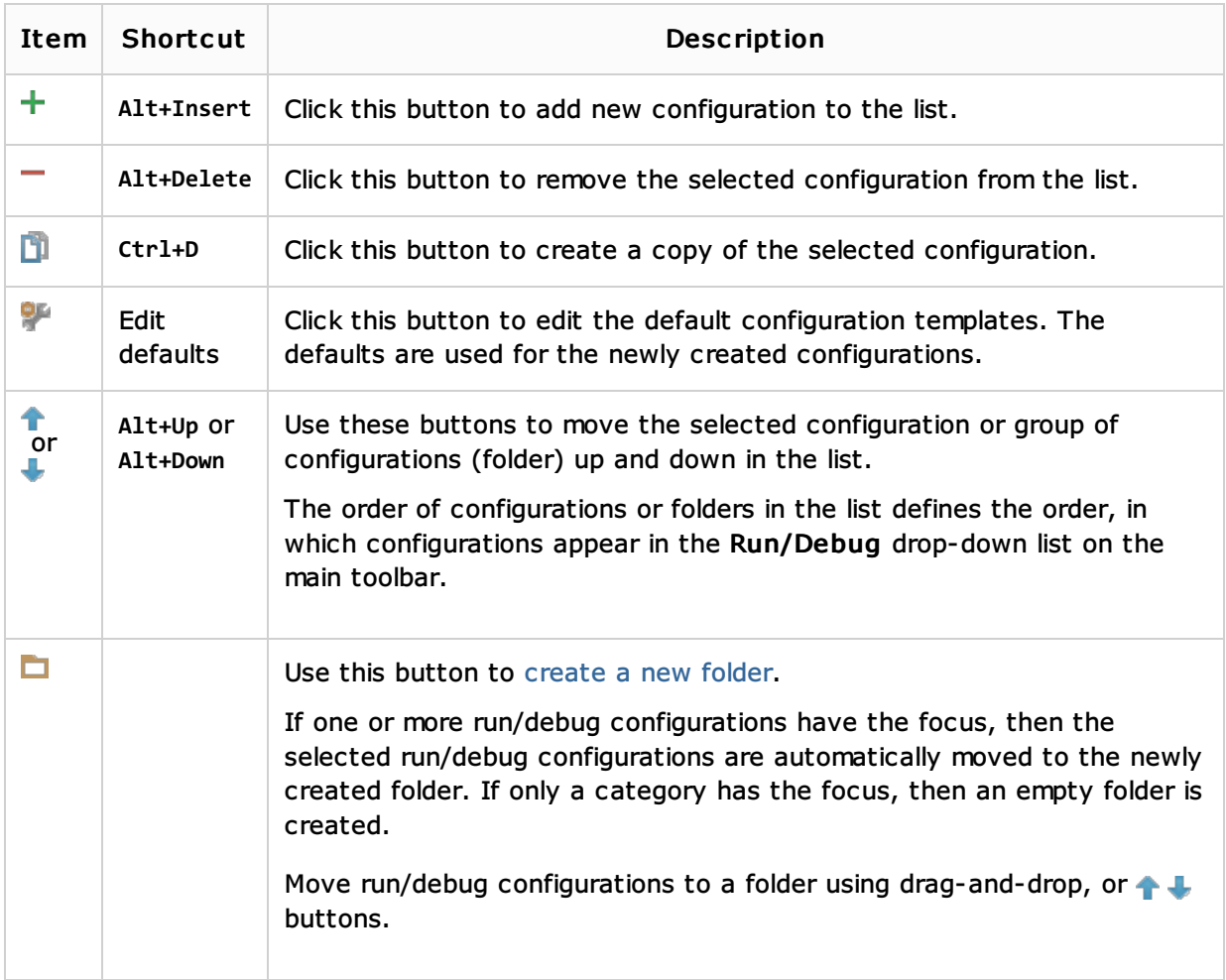

## Common options

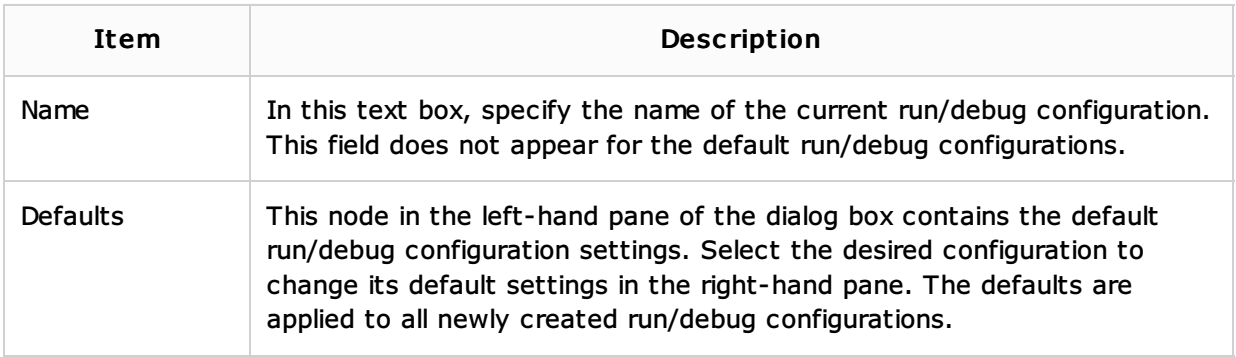

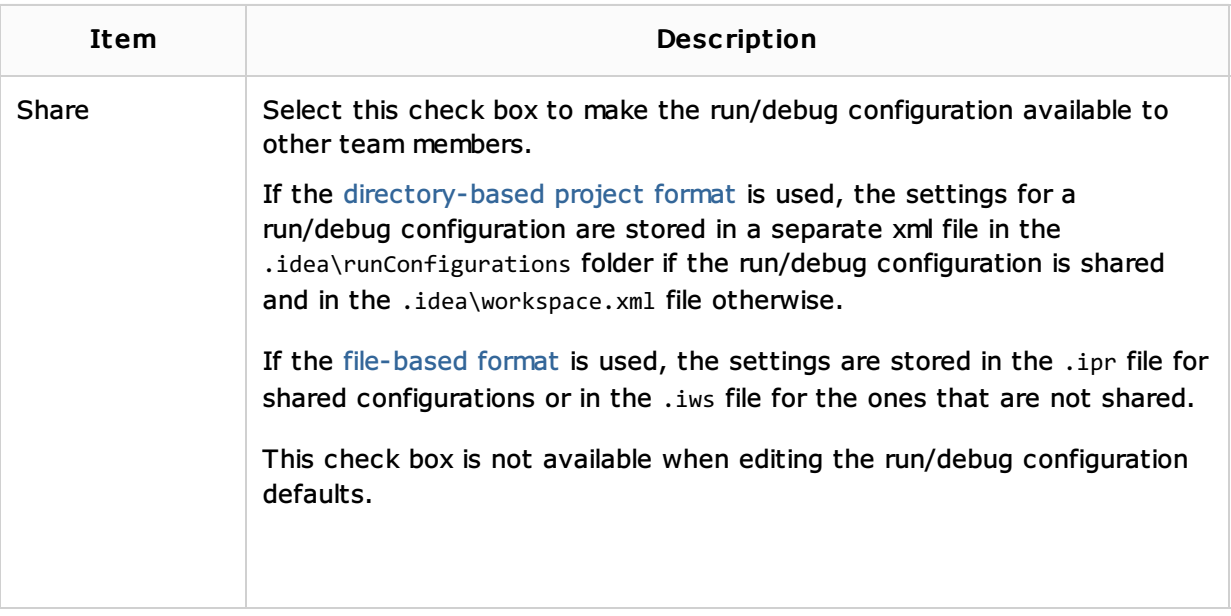

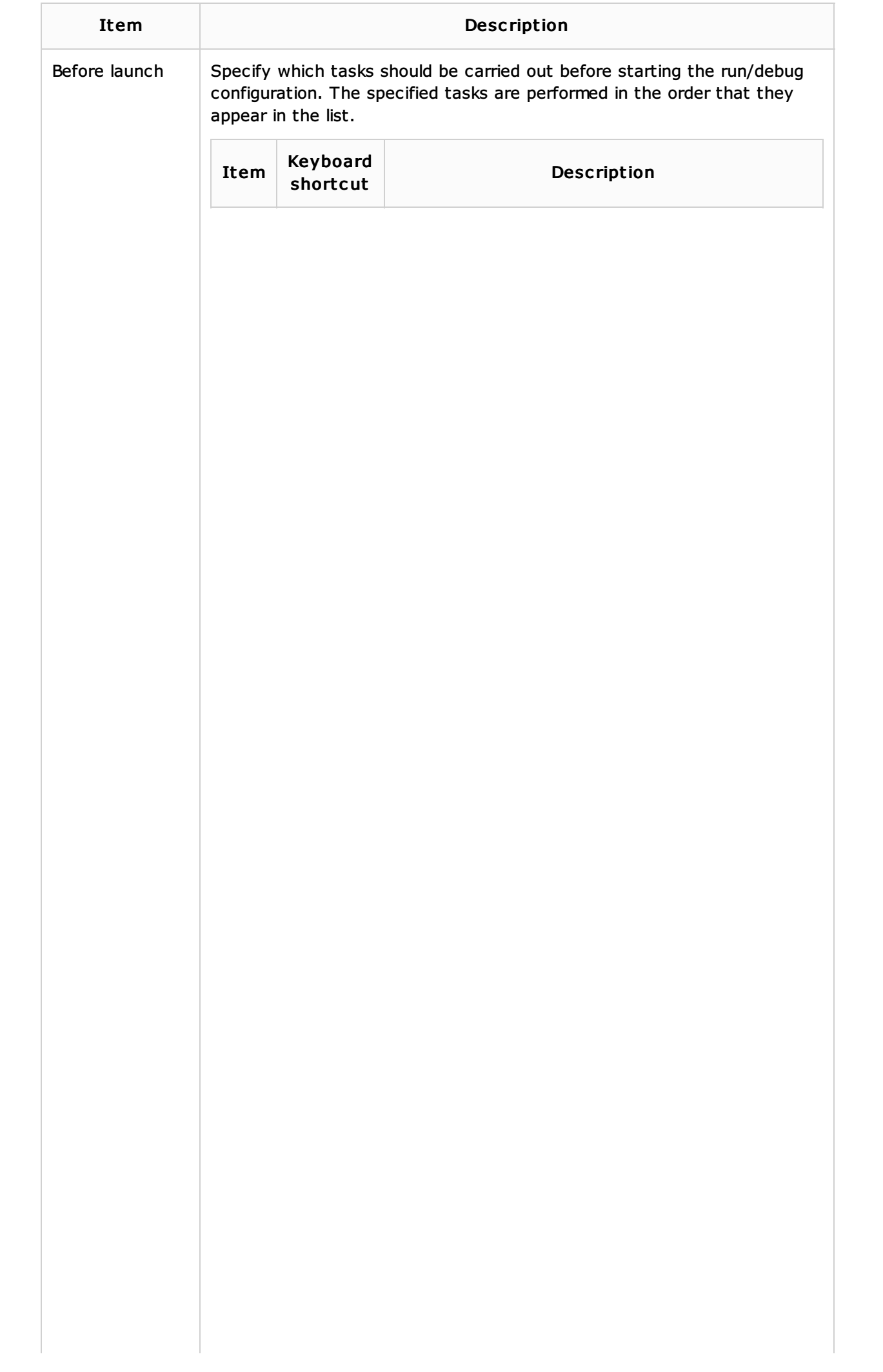

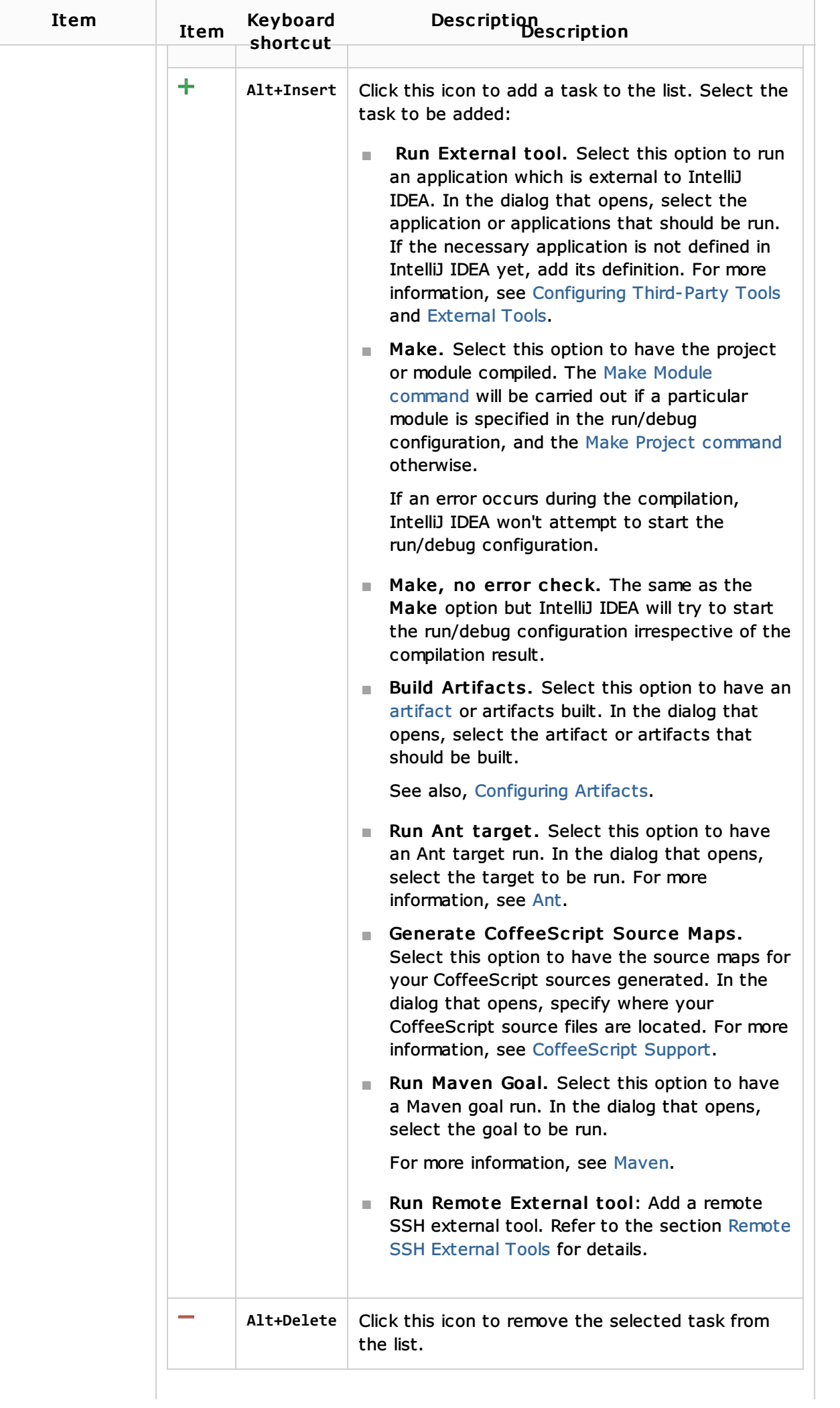

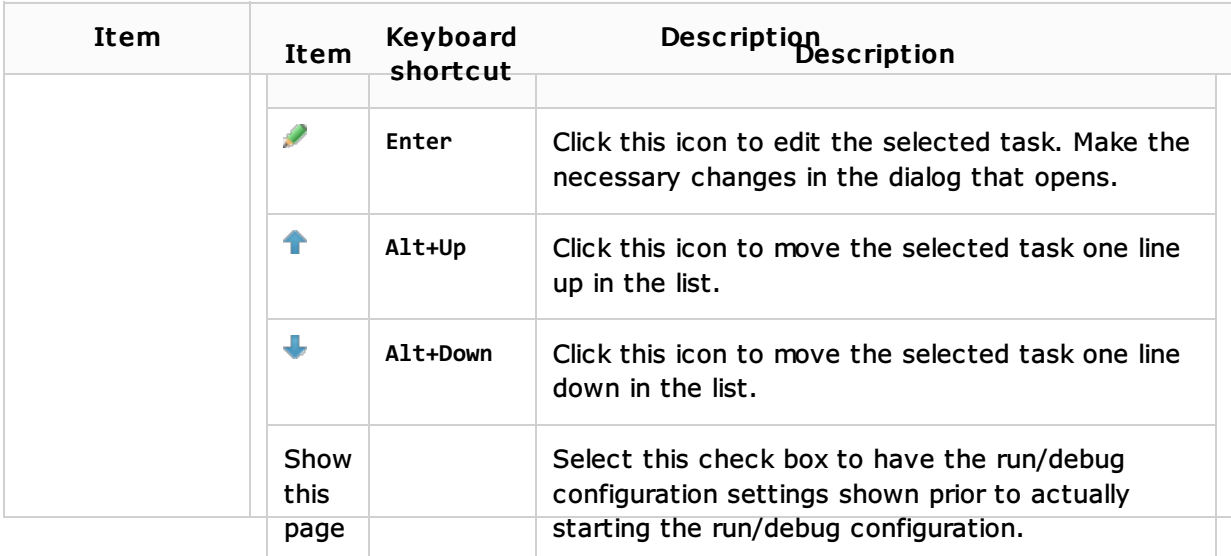

## See Also

#### Concepts:

**Run/Debug Configuration** 

## Procedures:

**n** Creating and Editing Run/Debug Configurations

#### Reference:

**Debugger** 

## Web Resources:

■ Developer Community &